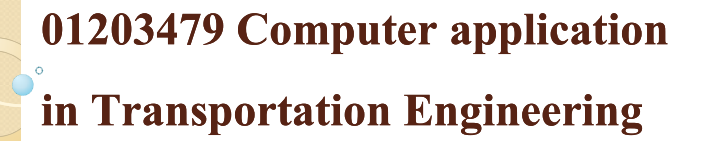

# **Computer hardware and** software components

## ิอาจารย์ ดร.วีระเกษตร สวนผกา ึภาควิชาวิศวกรรมโยธา คณะวิศวกรรมศาสตร์ ิมหาวิทยาลัยเกษตรศาสตร์

## ้ความเข้าใจพื้นฐานที่สำคัญเกี่ยวกับการทำงานของ ระบบคุณพิวเตคร์

เมื่อข้อมลถกส่งผ่านเข้ามาทางหน่วยรับข้อมูล (Input Unit) ก็จะถูกส่งต่อเพื่อนำไป ้จัดเก็บหรือพักข้อมูลไว้ชั่วคราวที่หน่วยความจำ (Memory Unit) ก่อน จากนั้นจึงค่อยๆ ทยอยจัดส่งข้อมูลต่างๆ ที่ถูกนำมาจัดเก็บไว้ ไปให้หน่วยประมวลผล (Processing Unit) เพื่อประมวลผลข้อมูลต่างๆ ที่ถูกส่งเข้ามาก่อนที่จะส่งข้อมูลต่างๆ ที่ผ่านการประมวลผลแล้วไป ยังหน่วยสุดท้าย นั่นก็คือ หน่วยแสดงผล (Output Unit) เพื่อทำการแสดงผลออกทาง อปกรณ์ต่างๆ ต่อไป

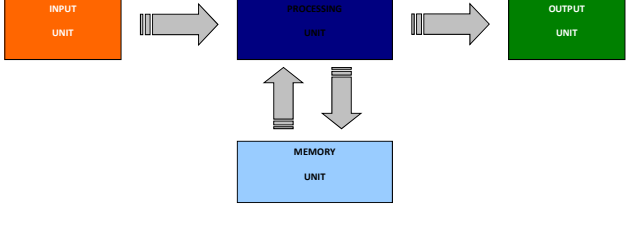

## ้องค์ประกอบของคอมพิวเตอร์

เครื่องคอมพิวเตอร์ถ้าจะทำงาบได้บั้นจะต้องประกอบไปด้าย ส่วนประกอบ 3 ส่วน ใหญ่ ๆ ด้วยกัน คือ

**2** ฮาร์ดแวร์ (Hardware)

ี คือ ตัวเครื่องและอปกรณ์ต่างๆ ของคอมพิวเตอร์ทกๆชิ้นที่เราสามารถจับต้อง หรือสัมผัสได้ เช่น ซีพียู แรม เมนบอร์ด จอภาพ และอื่นๆ

### **E** ซอฟต์แวร์ (Software)

คือ โปรแกรม หรือชุดคำสั่งที่เขียนขึ้น เพื่อสั่งให้คอมพิวเตอร์ทำงาน เป็น ้ตัวเชื่อมระหว่าง Hardware กับผ้ใช้ ให้สามารถสื่อสารกันได้

**E บุคลากร (Peopleware)** 

คือ ฝ้ใช้งานหรือผู้ที่ทำงานอย่กับเครื่องคอมพิวเตอร์ รวมถึงช่าง โปรแกรมเมอร์ นักวิเคราะห์ระบบ และอื่นๆ

## 1 ส่วนประกอบ Hardware ของคอมพิวเตอร์

้สำหรับคอมพิวเตอร์นั้น จะมีส่วนประกอบ Hardware หลัก ๆ อยู่ 4 ส่วนด้วยกัน คือ

- ส่วนอินพุต/เอาต์พุต (Input/Output)  $1.1$
- โปรเซสเซอร์ (Processor)  $1.2.$
- หน่วยความจำ(Memory)  $1.3$
- สื่อจัดเก็บข้อมูล(Storage)  $1.4$

### $\textsf{I}$ . I ส่วนอินพุต/เอาต์พุต(Input/Output)

**อุปกรณ์นำข้อมูลเข้า** คือ อุปกรณ์ที่ทำให้คอมพิวเตอร์ สามารถสัมผัสและรับรู้สิ่งต่างๆ จากภายนอกเครื่องได้ อันใด้แก่ โปรแกรมหรือชุดคำสั่งที่เขียนสั่งงาน ให้ คอมพิวเตอร์ทำงานตามขั้นตอน และข้อมูลที่ต้องใส่เข้า ไปพร้อมกับโปรแกรม เพื่อส่งไปให้หน่วยประมวลผล กลางทำการประมวลผล และผลิตผลลัพธ์ที่ต้องการ ออกมา ตัวอย่างเช่น เครื่องอ่านบัตร คีย์บอร์ด เมาส์ จอยสติก จอสัมผัส ปากกาแสง กล้องดิจิตอล สแกนเนอร์ เป็นด้น

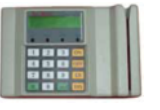

**5**

# $\sf{InputI}.$ อุปกรณ์รับข้อมูล

เครื่องมือหรืออุปกรณ์ในหน่วยรับข้อมูลนี้ a ์<br>! มี d หน ৶ ๅท d -แปลงข้อมูลที่มนุษย์ส่งเข้าไปให้อยู่ในรูปของสัญญาณ อิเล็กทรอนิกส์ที่คอมพิวเตอร์เข้าใจ -และนำเข้าสู่เครื่ รื่องคอมพิวเตอร์เพื่อการประมวลผล เครื่องมือ ในส่วนนี้เรียกว่า อุปกรณ์นำเข้าข้อมูล (**Input Device)** –ซ ہے ่งมีทั้งประเภทที่มนุษย์ต้องทำการป้อนข้อมูลด้วยตนเองใน ลักษณะการพิมพ์ การชี้ หรือกระทั่งการวาครูปด้วยตนเอง

#### **+ ; %%! =างอุปกรณ์** รับข้อมูล

### *<u>แป้นพิมพ์</u>* **(Keyboard)**

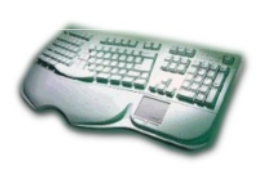

แป้นพิมพ์ หรือ คีย์บอร์ด เป็นอุปกรณ์สำหรับ นำเข้าข้อมูลข้ ຝ เ้นพื้นฐาน -ทำหน้าที่ เช ᅴ อมความสัมพันธ์ระหว่างมนุษย์ ♂ f ୰ บระบบคอมพ ≏ วเตอร ร์ โดยส่งคำสั่งหรือข้อมูล จากผู้ใช้ไปสู่หน่วยประมวลผลในระบ คอมพิวเตอร์

#### ตัวอย่างอุปกรณ์ **"**- ე ັ ับข้อมูล

**เมาส์ (Mouse) จัดเป็น Input Device ประเภทหนึ่งซึ่งข้อมูลที่ป้อน เข้าไปจะเป็นตำแหน่ง** และการ กด Mouse Mouse มีอยู่ด้วยกัน หลายประเภทโดยจะมี

1) Mouse แบบปกติที่พบเห็นทั่วไปอาจจะมี 2 ปุ่ม หรือ 3 ปุ่ม

่ 2) Mouse แบบ ไร้สาย (WireLess) ซึ่งจะ ใช้ สัญญาณวิทยุ โดย Mouse เป็นตัวส่งสัญญาณ และมีตัวรับสัญญาน ที่ต่อกับเครื่องคอม

3) Mouse แสง (Optical Mouse) เป็น Mouse ที่ไม่มีลูกกลิ้งที่ฐาน Mouse โดยใช้การอ่านค่า จากการ สะท้อนของแสงที่สัมผัสกับพื้นผิว

4) Scroll Mouse เป็น Mouse ที่มี Scroll ไว้เพื่อใช้เลื่อน Scroll Bar ในโปรแกรมประยุกต์ ต่าง ๆ เช่น Internet Explorer นอกจาก Mouse แล้วยังมีอุปกรณ์อีก ประเภทที่เรียกว่า Track Ball ชี งจะมีลักษณะคล้าย Mouse แต่ จะมี Ball อยู่ด้านบนแทนที่จะอยู่ด้านล่าง และเลื่อน Pointer โดยการ ใช้ นิ้วมือกลิ้งไปบน Ball

<u>Mouse ดื</u>อ อุปกรณ์นำเข้าข้อมูลที่นิยมใช้กัน <mark>โดยทั่วไป</mark>อีกซนิดหนึ่ง ซึ่งใช้งานง่ายและสะดวก <mark>กว่าแป้น</mark>พิมพ์มาก เนื่องจากไม่ต้องจดจำดำสั่ง <mark>สำหรับป</mark>๋อนเข้าสู่เครื่องคอมพิวเตอร์

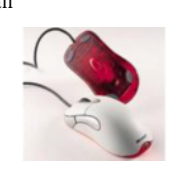

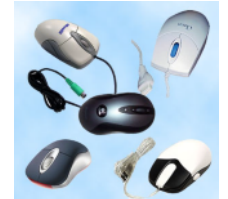

## **ตัวอย่างอุปกรณ์ รับข้อมู**ล

### $\,$ สแกนเนอร์ (Scanner)

<mark>เป็น</mark>อุปกรณ์นำเข้าข้อมูลประเภทที่ ไม่สะดวกในการป้อนเข้าเครื่อ | <mark>คอม</mark>พิวเตอร์ทางคีย์บอร์ดได้ เช่น ภาพโลโก้ วิวทิวทัศน์ ภาพถ่าย <mark>รูปก</mark>น สัตว์ ฯลฯ เราสามารถใช้สแกนเนอร์สแกนภาพเพื่อแปลง <mark>เป็น</mark>ข้อมูลเข้าไปสู่เครื่องได้โดยตรง หน่วยประมวลผลจะนำข้อมูล <mark>. ที่ไ</mark>ด้รับมานั้นแสดงเป็นภาพให้ปรากฏอย่บนจอภาพ

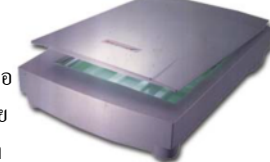

#### <mark>สแ</mark>กนเนอร์แบ่งเป็น **3** ประเภทหลักๆ คือ

<mark>สแ</mark>กนเนอร์มือถือ (Hand-Held Scanner) <mark>สแ</mark>กนเนอร์ดึงกระดาษ (Sheet-Fed Scanner) <mark>สแ</mark>กนเนอร์แท่นเรียบ (Flatbed Scanner)

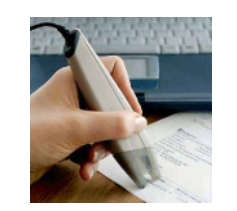

# **ตัวอย่างอุปกรณ์** รับข้อมูล

### <u>อุปกรณ์โอซีอาร์ (OCR)</u>

ประเภทของอุปกรณ์โอซีอาร์ แบ่งได้ตามลักษณะของข้อมูลที่จะนำเข้าได้ดังนี้ <u>โดเอ็ม</u>อาร์ (Optical Mark Readers : OMR) เป็นเครื่องที่ <mark>สามาร</mark>ถอ่านรอยเครื่องหมาย ที่เกิดจากดินสอในกระดาษที่มีรูปแบบเฉพาะ

<mark>Bar</mark> Code Reader มีถักษณะการใช้งานเหมือนกับเครื่อง Wand  $\overline{\mathsf{Readers}}$  แต่ใช้กับการอ่านรหัสแท่ง (Bar Code)

เป็นอุปกรณ์ที่รับข้อมูลเข้าสู่ระบบได้โดยตรง โดยใช้ <mark>เทค</mark>นิคอ่านค่าของข้อมูลด้วยแสง โดยอุปกรณ์ชนิดนี้จะทำ <mark>หน้า</mark>ที่เป็นแหล่งกำเนิดแสงและรับแสงสะท้อนที่ส่องผ่าน <mark>กลับ</mark>มาจากวัตถุ แล้วแปลงรหัสข้อมูลให้อยู่ในรูปแบบที่เครื่อง <mark>คอม</mark>พิวเตอร์เข้าใจได้

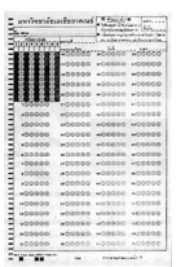

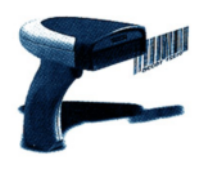

#### **+ ; %%! =**างอุปกรณ์ เอาต์พุต**(Output)**

**9**

**อุปกรณ์นำข้อมูลออก** หรืออุปกรณ์แสดงผล คือ อุปกรณ์ที่ทำให้ คอมพิวเตอร์ควบคุมหรือส่งผลออกมาสู่ภายนอกตัวเครื่องได้ หลังจาก ที่คอมพิวเตอร์ได้ทำการประมวลผลแล้ว ก็จะต้องมีวิธีในการนำ ผลลัพธ์ออกมาแสดง ซึ่งสามารถแบ่งอุปกรณ์แสดงผลนี้ ออกได้เป็น 3 ประเภทคือ อุปกรณ์แสดงผลลัพธ์ชั่วคราว เช่น จอภาพ (Monitor) อุปกรณ์แสดงผลลัพธ์ถาวร เช่น เครื่องพิมพ์ (Printer) และอุปกรณ์ แสคงผลลัพธ์ถาวรทางด้านกราฟิก เช่น พลอตเตอร์ (Plotter) เป็นต้น

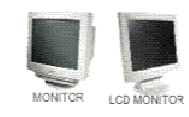

# อุปกรณ์แสดงผล

### <u>่จอภาพ (Monitor)</u>

จอภาพเป็นอุปกรณ์ที่ใช้ในการแสคงข้อมูลที่มนุษย์จับ <mark>ต้องไม่</mark>ได้ (Softcopy Output Device) แสดงออกมา <mark>ในลักษ</mark>ณะของข้อความและรูปภาพ

### **(Ansignation Ariginal Printer)**

<mark>คือ อุปก</mark>รณ์แสดงผลลัพที่ใช้พิมพ์ข้อมูลที่เป็นเอกสาร ข้อความ และรูปภาพให้ไปปรากฏบนกระดาษ

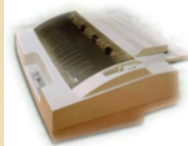

เครื่องพิมพ์แบบกด

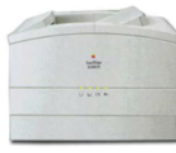

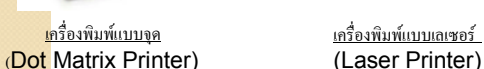

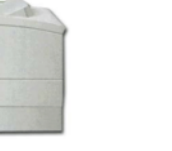

**10**

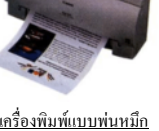

(Ink Jet Printer)

#### **+ ; %%! =A I > >) 7"Output**

**เครื่องพิมพ์** เป็นอุปกรณ์Outputชนิดหนึ่ง จะพิมพ์ออกมาบนกระดาษ ประเภทของเครื่องพิมพ์ หลัก ๆ แบ่งได้ดังนี้

1. Dotmatrix คอทแมทริกซ์ - เครื่องพิมพ์ที่ใช้หัวเข็มกระแทกผ้าหมึกลง าบกระดาน

2. Ink Jet เครื่องพิมพ์พ่นหมึก - ใช้วิธีพ่นหมึกลงบนกระดาษ สำหรับ เครื่องพิมพ์สี จะใช้แม่สีในการพิมพ์ได้แก่ สีฟ้า แดง เหลือง และดำ ผสม<br>กันเพื่อสร้างสีต่าง ๆ กันเพื่อสร้างสีต่าง ๆ

3. Laser เครื่องพิมพ์เลเซอร์ - เป็นเครื่องพิมพ์ที่ใช้หลักการยิงแสง เลเซอร์ ไปสร้างภาพบนกระคาษ ความเร็วในการพิมพ์จะอยู่  $4,6,8,12,20$ ขึ้นกับความสามารถของเครื่องพิมพ์

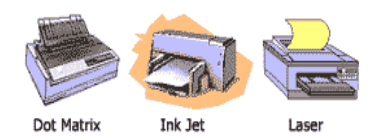

**13**

## อุปกรณ์แสดงผล

### <u>พลอตเตอร์ (Plotter)</u>

คือ เครื่องวาดลายเส้น ทำงานโดยอาศัยแขนจับปากกา ลาก <mark>ลายเส้น</mark>ในแนวแกน **X-Y** บนกระดาษ เช่นเดียวกับการเขียนด้วยปากกา <mark>หรือดิน</mark>สอ โคยพลอตเตอร์จะรับสัญญาณจากเครื่องคอมพิวเตอร์ เพื่อใช้ <mark>ควบคุม</mark>การเลื่อนปากกาไปบนกระดาษซึ่งสามารถเลือกสี หรือปากกาที่มี <mark>เส้นหนา</mark>บางอย่างไรก็ได้ พลอตเตอร์แบ่งออกได้เป็น **3** ประเภท

- $\mathsf 1.$  พลอตเตอร์แบบทรงกระบอก (Drum Plotter)
- $\mathsf{2.}$  พลอตเตอร์แบบระนาบ (Flatbed Plotter)
- ${\bf 3.}$  อิเล็กโตรสแตติคพลอตเตอร์ (Electrostatic Plotter)

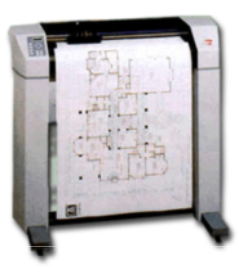

## การ์ดแสดงสัญญาณเสียง  $(\operatorname{Sound~Card})$

**14**

 ${\sf Sound~card}$  หรือการ์ดเสียงเป็นอุปกรณ์สร้างและจัดการกับระบ เสียงทั้งหมดในเครื่องคอมพิวเตอร์ เช่น เล่นไฟล์เสียงในรูปแบบต่างๆ สร้างเสียงคนตรี ตามกำสั่งแบบ MIDI บันทึกและแปลงเสียงลงเป็นไฟล์แบบดิจิตอล ตลอดจนผสม เสียงจากหลายๆแหล่งที่มาเข้าด้วยกัน เป็นต้น

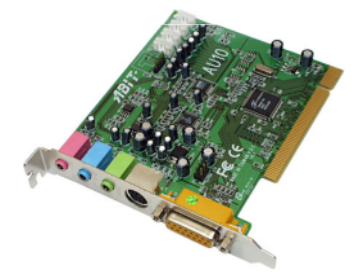

## การ์ดแสดงผล  ${\rm (Graphic\ card)}$

การ์ดแสดงผลก็ใช้หลักการเดียวกัน เมื่อซีพียูกำลังประมวลผลหากมีข้อมูล เกี่ยวกับภาพที่ต้องแสดงผล ซีพียูจะส่งข้อมูลเกี่ยวกับภาพนั้นไปยังการ์ดแสดงผล ซึ่ง การ์ดแสดงผลจะมีหน้าที่กิดว่าจะต้องใช้จุด(**Pixels)** ในการสร้างรูปภาพขึ้นมา อย่างไร หลังจากนั้นจึงส่งข้อมูลต่อไปยังจอภาพ (MONİ $\mathsf{tor}$ ) โดยผ่านสายเกเบิล **ิหรือสายแพ** 

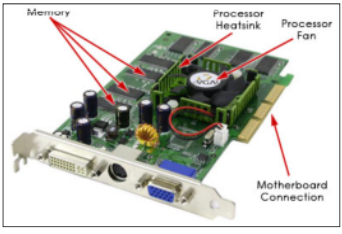

# **1.25> (O,(O ("Processor)**

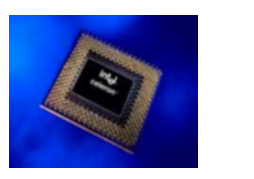

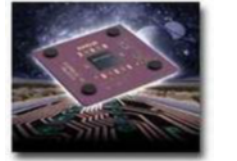

**8- = %!> '4%:.:):A (Central Processing Unit : CPU)** หน่วยประมวลผลกลางหรือซีพียู เรียกอีกชื อหนึ่งว่า โปรเซสเซอร์ (Processor) หรือ ชิป (chip) นับเป็นอุปกรณ์ ที่มีความสำคัญมากที่สุด ของฮาร์คแวร์เพราะมีหน้าที่ในการประมวลผลข้อมูลที่ผู้ใช้ป้อน เข้ามา ทางอุปกรณ์อินพุต ตามชุดคำสั่งหรือโปรแกรมที่ผู้ใช้ต้องการใช้งาน หน่วยประมวลผลกลาง ประกอบด้วยส่วนประสำคัญ 3 ส่วน คือ

**17**

## **1.25> (O,(O "(Processor)**

### **2. 8-=%!0%?0I4 (Control Unit)**

หน่วยควบคุมทำหน้าที่ควบคุมลำดับขั้นตอนการ การประมวลผลและการทำงานของอุปกรณ์ต่างๆ ภายใน หน่วยประมวลผลกลาง และรวมไปถึงการ ประสานงานในการทำงานร่วมกันระหว่างหน่วย ประมวลผลกลาง กับอุปกรณ์นำเข้าข้อมูล อุปกรณ์ แสดงผล และหน่วยความจำสำรอง

# **1.25> (O,(O "(Processor)**

**1. 8-=%!0C-%7V:'+ )'(Arithmetic & Logical Unit : ALU)** หน !่วยคำนวณตรรกะ ทำหน้าที่เหมือนกับเครื่องคำนวณอยู่ในเครื่อง คอมพิวเตอร์โคยทำงานเกี่ยวข้องกับ การคำนวณทางคณิตศาสตร์ เช่น บวก ลบ คูณ หาร นอกจากนี้ยังมีความสามารถอีกอย่างหนึ่งที่เครื่องคำนวณ ธรรมดาไม่มี คือ ความสามารถในเชิงตรรกะศาสตร์ หมายถึง ความสามารถในการเปรียบเทียบตามเงื่อนไข และกฎเกณฑ์ทาง คณิตศาสตร์ เพื่อให้ได้กำตอบออกมาว่าเงื่อนไข นั้นเป็น จริง หรือ เท็จ เช่น เปรียบเทียบมากว่า น้อยกว่า เท่ากัน ใม่เท่ากัน ของจำนวน 2 จำนวน เป็น ด้บ

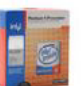

## **1.25> (O,(O "(Processor)**

#### **3. 8- = %!0%4 C 8: ; )(Main Memory)**

คอมพิวเตอร์ จะสามารถทำงานใด้เมื่อมีข้อมูล และชุดคำสั่งที่ใช้ในการ ประมวลผลอยู่ในหน่วยความ จำหลักเรียบร้อยแล้วเท่านั้น และหลักจากทำการ ประมวลผลข้อมูลตามชุดกำสั่งเรียบร้อบแล้ว ผลลัพธ์ที่ได้ จะถูกนำไปเก็บไว้ที่ หน่วยความจำหลัก และก่อนจะถูกนำออก ไปแสดงที่อุปกรณ์แสดงผล

ด้าเปรียบเทียบกับร่างกายของมนุษย์โพรเซสเซอร์ก็น่าจะเปรียบเทียบเป็น ์ เหมือนสมองของมนุษย์นั่นเอง ซึ่งคอยคิดควบคมการทำงานส่วนต่างๆของร่างกาย ี ดังนั้นถ้าจัดระดับความสำคัญแล้วโพรเซสเซอร์ก็น่าจะมีความสำคัญเป็นอันดับแรก

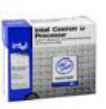

# **1.3- (Memory)**

**RAM !=4) Random Access Memory**0( หน่วยความจำหลักที่จำเป็น หน่วยความจำ ชนิดนี้จะ ่ สามารถเก็บข้อมูล ได้ เฉพาะเวลาที่มีกระแส ไฟฟ้าหล่อ เลี้ยงเท่านั้นเมื่อใคก็ตามที่ไม่มีกระแสไฟฟ้า มาเลี้ยง จี้อมูลที่อยู่ภายในหน่วยความจำชนิดจะหายไปทันที หน วยควมจ าแรม ทำหน้าที่เกีบชุดคำสั่งและข้อมูลที่ระบ คอมพิวเตอร์กำลังทำงานอยู่ด้วย ไม่ว่าจะเป็นการนำเข้า ข้อมูล (Input) หรือ การนำออกข้อมูล (Output)

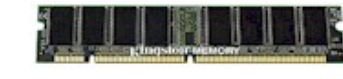

**21**

#### ଜ าด ັ ับชั้นของหน่วยความจำ (**Memory Heirarchy**)

## An Example Memory Hierarchy

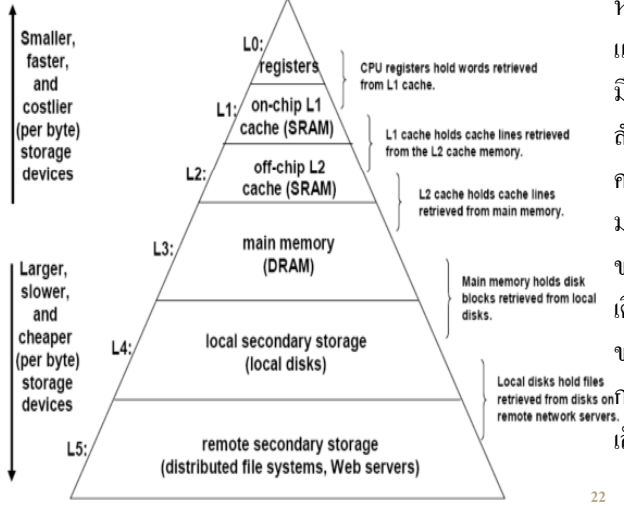

ถ้ำดับบนสดจะเป็น หน ¦่วยความจำที่มีความเร็วสู ี และลดหลั่นลงมาเรื่อยๆ ก็จะ มีความเร็วที่ต่ำลง ในขณะที่ ี<br>ี<br>ลำดับบนสดนั้นจะมีขนาด ความจุน้อย และลดหลั่นลง มาเรื่อยๆ ก็จะมีความจุที่มี ่ ขนาดใหญ่ขึ้น ในทำนอง เดียวกันหน่วยความจำที่ ี่มี ขนาดใหญ่นั้นจะมีรากาต่ำ กว่าหน่วยความจำที่มีขนาด ™ี่สุ<br>\_เลิก

## **1.3** ประเภทของแรมรุ่นต่าง ๆ

**1. DRAM** - 싀 อ เมโมรี่แบบธรรมดาที่สุด ซึ่งความเร็วขึ้นอยู่กับค่า Access Time หรือเวลาที่ใช้ในการเอาข้อมูลในตำแหน่งที่เราต้ ע ้องการออกมาให้มีค่า อยู่ในระดับนาโนวินาที (ns) ยิ่ งน V ื้อยยิ่งดี

**2. EDO Ram** ( าข้อมูลขึ م ้ึ้นมาเก็บไว้ใน Buffer ด้วย เพื่อว่า ถ้าการขอข้อมูล ครั้งต่อไป เป็นข้อมูลในไบต์ถัดไป จะให้เราได้ทันที EDO RAM จึงเร็วกว่า Fast Page DRAM ประมาณ 10 % ทั้งที่มี Access Time เท่ากัน

## **1.3** ประเภทของแรมรุ่นต่าง ๆ

**3. SDRAM** เป็นเมโมรี่แบบใหม่ที่เร็วกว่า EDO ประมาณ 25 % เพราะ สามารถเรียกข้อมูลที่ ▱ i่ต้องการขี้ جے งื้นมาได้ทันที โดยที่ไม่ต้องรอให้เวลาผ่านไป เท่ากับ Access Time ก่อน หรือเรียกได้ว่า ไม่มี Wait State นั่นเอง

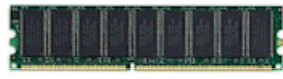

**4.SDRAM II** (DDR)มีขา 184 ขา มีอัตราการส่งข้อมูลเป็น 2 เท่า ของความเร็ว FSB ของตัว RAM คือ มี 2 ทิศทางในการรับส่ง ข้อมูล และมีความเร็วมากกว่า SDRAM เช่น ความเร็ว 133 MHz กูณ 2 Pipline เท่ากับ 266 MHz

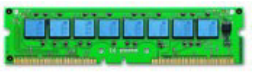

# $\textsf{I}$   $\textsf{.3}$  ประเภทของแรมรุ่นต่าง ๆ

**RDRAM** หรือที่นิยมเรียกว่า RAMBUS มีขา 184 ขา ทำมาเพื่อให้ใช้กับ Pentium4 โดยเฉพาะ มีอัตราการส่งข้อมูลเป็น 4 เท่าของความเร็ว FSB ของตัว  ${\rm RAM}$  กื๊อ มี 4 ทิศทางในการรับส่งข้อมูล เช่น  ${\rm RAM}$  มีความเร็ว  ${\rm BUS}=100$ اله MHz คูณกับ 4 pipline จะเท่ากับ 400 MHz เป็นเม โมรี่แบบใหม่ที่มีความเร็ว สูงมาก คิดค้น โดยบริษัท Rambus, Inc. จึงเรียกว่า Rambus DRAM หรือ RDRAM อาศัยช่องทางที่แคบ แต่มีแบนด์วิทด์สูงในการส่งข้อมูลไปยัง โปรเซสเซอร์ ทำให้ความเร็วในการทำงานสูงกว่า SDRAM เป็นสิบเท่า RDRAM เป็นทางเลือกทางเดียวสำหรับเมนบอร์คที่เร็วระดับหลายร้อยเมกกะ เฮิร์คซ์ มีแรมอีกชนิดหนึ่งที่ออกมาแข่งกับ RDRAM มีชื่อว่า Synclink DRAM ที่เพิ่มความเร็วของ SDRAM ด้วยการเพิ่มจำนวน bank เป็น 16 banks แทนที่ จะเป็นแค่ 4 banks

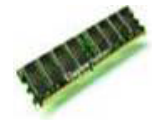

**25**

# $\blacksquare$ .4 สื่อจัดเก็บข้อมูล  $\boldsymbol{\mathsf{(Storage)}}$

ิส ᅿ .<br>เอที  $\overline{\phantom{0}}$ i<br>1ชื่ในการจัดเก็บข้อมูลในอดีตเริ่มตั้งแต่ การใช้บัตรเจาะรู ต่อ #อมาม 3 การใช้เทปแม่เหล็กซึ่ง สามารถอ่านและเขียนได้รวดเร็วกว่า รวมทั้งยัง เก ದ บร ◡ กษางา #າຍເເຄະນ 4 ความจุสูง ต #อมามีการพัฒนา ดิสก์(Disk) ขึ้นมา ซึ่งสามารถอ่าน และค้นหา ข ע ่อมูลได้รวดเร็วกว่าเทปแม่เหล็ก ดิสก์ใน ปัจจุบันมี 2 แบบ คือ

## $1.4$  ตัวอย่างสื่อจัดเก็บข้อมูล **(Storage)**

1.. <u>คิสก์แบบอ่อน</u> เป็นดิสก์ที่มีลักษณะเป็นแผ่นพลาสติกบางๆ และมีสารแม่เหล็กเคลือบภายนอก ตัวอย่างคิสก์แบบนี้ เช่น แผ่นดิสก์ ขนาด 3.25 นิ้ว ที่เราใช้กันอยู่

2. \* -3" 0(#(\* 
0(#((' \* (. \* -"((\*(( ! ('\* ( จะสามารถบันทึกใด้มากกว่าดิสก์แบบอ่อน เพราะสามารถบรรจุ ข้อมูลได้หนาแน่นกว่า และมีความเร็วในการหมุนเร็วมาก ในปัจจุบัน ก็มีอุปกรณ์อีกอย่างที่พัฒนาขึ้นมาใหม่ เรียกว่า Handy Drive จะเป็น ชิปขนาดเล็กที่สามารถเก็บข้อมูลไว้ภายในได้ มีลักษณะคล้าย ROM แบบเข 4 ยน ได้ โดยจะติดต่อกับเครื่องผ่ านพอร์ต USB ปัจจุบันมีตั้งแต่ ขนาค 2, 4, 8 GB เป็นต้น<br>**27** 

#### **1.4** วอย **-**างส 9 อจ <u>ิ</u> ดเก **#**<u>บข</u> **%& '**

**ฮาร์ดดิสก์ (Hard Disk)** เป็นอุปกรณ์ที่ใช้สำหรับเกีบข้อมูลต่าง ๆ ของเครื่องคอมพิวเตอร์ เป็น โลหะแข็ง และมีแผงวงจรสำหรับการ ุควบคุมการท์ างานประกบอยู่ที a .<br>|ด้านล่าง พร้อมกับช่องเสียบ ิสายส ៰ ่ญญาณและสายไฟเลี้ยง โดยปกติ ฮาร์คดิสก์ มักจะบรรจุอยู่ใน , องท a i่เตรียม ไว้เฉพาะภายในเครื่อง โดยจะมีการต่อสาย สัญญาณเข้ากับ  $\wp$ ៰ วควบคุมฮาร ♂ ุคค ≏ ิสก ન ่ และสายไฟเลี้ยงที่ d เ<br>โมาจากแหล่ งจ่ายไฟด้วยเสมอ

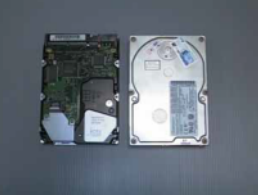

# $\bm{1}$ .4 ตัวอย่างสื่อจัดเก็บข้อมูล

### <mark>ห</mark>น่วยความจำสำรอง

Card

<mark>เนื่อ</mark>งจากหน่วยความจำหลัก ในเครื่องคอมพิวเตอร์ "ไม่สามารถรักษาข้อมูล"ไว้ ้<mark>ได้</mark>หลังจากปิดเครื่องคอมพิวเตอร์ ดังนั้น การบันทึกข้อมูลลงบนหน่วยความจำ <mark>สำร</mark>อง จึงมีความจำเป็นในการเก็บรักษาข้อมูลไว้ใช้ในอนาคต

# ตัวอย่างหน่วยความจำสำรอง mปแม่เหล็ก (Magnetic Tape) ได้ ได้ ให้เลยปปิ <u>ป์ดิสก์ (Floppy Disk)</u> <u>ซีดีรอม (CD-ROM) และ ดีวีดี (DVD)</u> <u> ขัดรเจาะรู (Punched</u>

#### <u>ฮาร์คคิสก์ (Hard Disk)</u>

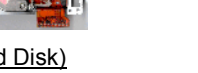

**29**

# 1.4 ตัวอย่างสื่อจัดเก็บข้อมูล **(4-? "# (Main Board 8 H Mother Board)**

เมนบอร ₫ ์คเป็นแผงวงจรหลัก ซึ่งเป็นส่วนที่สำคัญมากเพราะเป็นที่ อยู่ของอุปกรณ์ต่าง ๆ ที่สำคัญหลายอย่างเช่น CPU, RAM ,  $\operatorname{CACHE}$ ,  $\operatorname{CHIP}$   $\operatorname{SET}$  เมนบอร์คจะมีอุปกรณ์ที่สำคัญที่จะเป็นตัว ควบคุมหรือกำหนดคุณสมบั ៰ ็ติ ของเมนบอร์คกือชิปเซ็ต (CHIP SET)

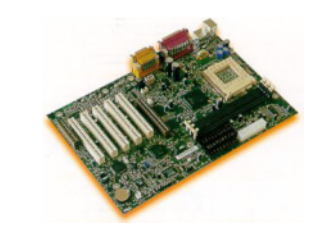

#### ଶ 4  **!"#\$% & ' (Storage)**

#### **-, = % %-> ')?@A Main Board 1. 2 I #2 1**<u>พเซ</u> **T+**

ชุดชิพเซ็ตเป็นเสมือนหัวใจของเมนบอร์คอีกที่หนึ่ง เน ᆈ ,<br>ไองจากอุปกรณ์ตัวนี้จะมีหน้าที่หลักเป็นเหมือนทั้ง อุปกรณ์ แปลภาษา ให้อุปกรณ์ต่างๆ ที่อยู่บนเมนบอร์ด สามารถทำงานร่วมกันได้ และทำหน้าที่ควบคุม อุปกรณ์ ี่ ต่างๆ ให้ทำงานได้ตามต้องการ

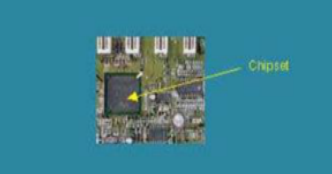

# **,=%-> ')?@A Main Board**

้<mark>เป็นแผงวง</mark>จรขนาดใหญ่ ซึ่งมีการเชื่อมต่อวงจรต่างๆ <mark>สำหรับเชื่</mark>อมอุปกรณ์หลายๆ ตัวเข้าด้วยกัน

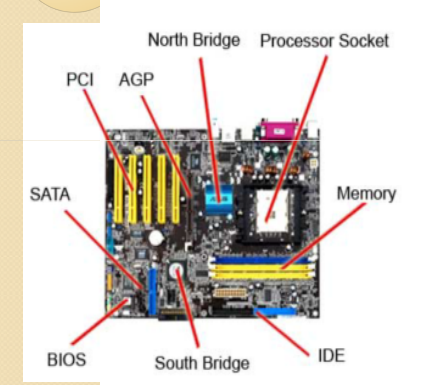

#### **Form Factor**

หมายถึงขนาดของตัวเมนบอร์ดและตำแหน่งของขั้วต่อ อุปกรณ์ภายนอกต่างๆ โดยจะต้องเข้ากันใด้กับชนิดของตัวเครื่องหรือ เกส (**Case**) ที่1ิช้

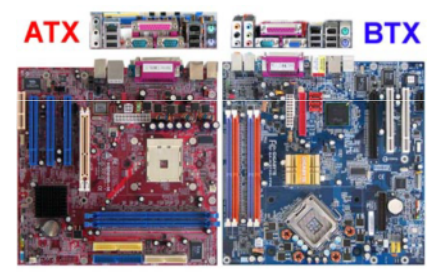

เปรียบเทียบคำแหน่งของการจัควางระหว่าง  ${\sf ATX}$  กับ  ${\sf BTX}$ 

**31**

#### วนประกอบที่สำคัญบนเมนบอร์ด เมนบอร์ด **(Mainboard)** ATX Power DDR2 DIMM<br>Memory Socket 604<br>Connectors <u>ช่องสำหรับติดตั้งซีพียู</u> ้<mark>เป็นแผงวง</mark>จรขนาดใหญ่ ซึ่งมีการเชื่อมต่อวงจรต่างๆ **Form Factor** Sinte หมายถึงขนาดของตัวเมนบอร์ดและตำแหน่งของขั้วต่อ <mark>สำหรับเชื่</mark>อมอุปกรณ์หลายๆ ตัวเข้าด้วยกัน อุปกรณ์ภายนอกต่างๆ โดยจะต้องเข้ากันใด้กับชนิดของตัวเครื่องหรือ เคส (**Case**) ที่1ิช้ North Bridge Processor Socket Back Panel Connectors **ATX** PCI AGP **BTX** <u>ชิปเซ็ต (Chipset)</u> FDD<br>Heart ntel 6300 ESB  $\frac{1}{\sqrt{n}}$ Southbridge PCI Express Chineet Slots **SATA** Memory IDE Header PCI-X Slot Serial ATA leaders **USB 2.0 Intel 7320 MCH** Header Northbridge Chipset เปรียบเทียบคำแหน่งของการจัดวางระหว่าง  ${\sf ATX}$  กับ  ${\sf BTX}$ **IDE BIOS** South Bridge **3433**

#### บรรจุภัณฑ์ **(Packaging)** และฐานรอง **(Socket) ของซีพีย**ู

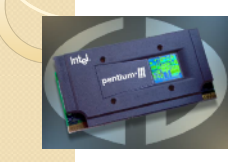

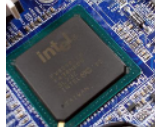

-- - (Cartridge) -

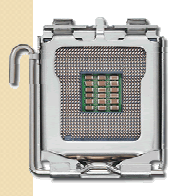

uuu LGA

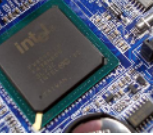

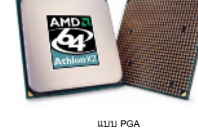

บ BGA (ในภาพคือซิปเซ็ต)

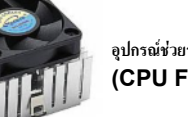

**<sup>I</sup>>) 7"2=%! '?!0%4 G-g8GO&B&!F (CPU Fan & Heat Sink)**

## วนประกอบที่สำคัญบนเมนบอร์ด

<u>ระบบบัส และช่องสำหรับติดตั้งอุปกรณ์ต่างๆ (Bus & Slot)</u>

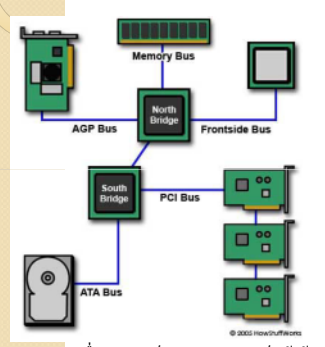

<mark>ระบบบัส</mark>จะเชื่อมอุปกรณ์ต่างๆ บนเมนบอร์ดเข้าด้วยกัน

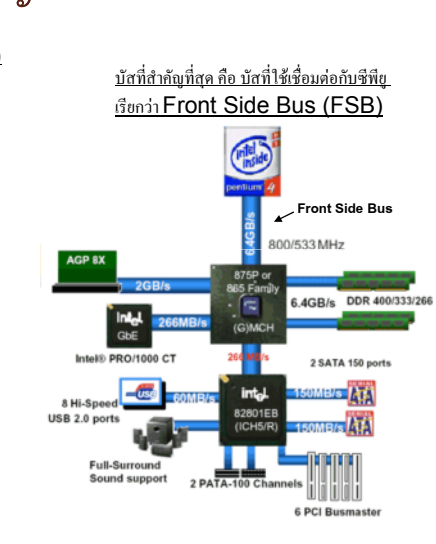

## วนประกอบที่สำคัญบนเมนบอร์ด

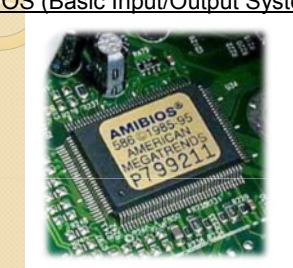

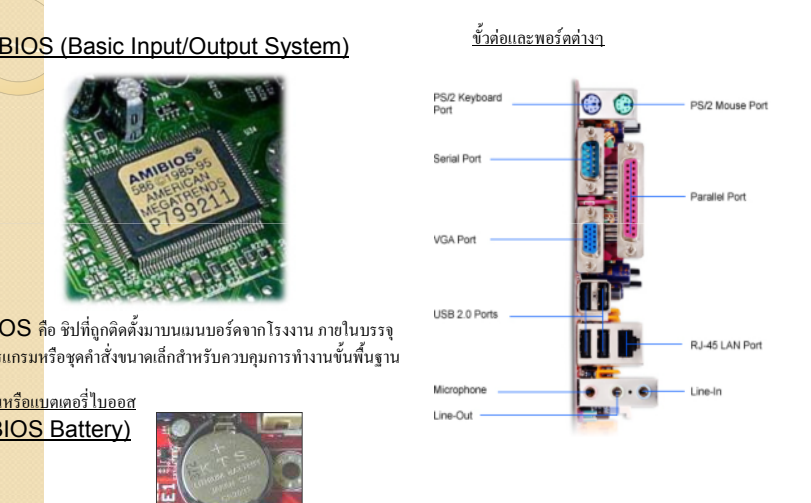

 $\overline{\mathsf{BIOS}}$  คือ ซิปที่ถูกติดตั้งมาบนเมนบอร์คจากโรงงาน ภายในบรรจุ <mark>โปรแกรมห</mark>รือชุดคำสั่งขนาดเล็กสำหรับควบคุมการทำงานขั้นพื้นฐาน

ถ่านหรือแบตเตอรี่ไบออส (BIOS Battery)

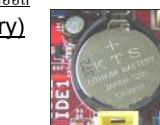

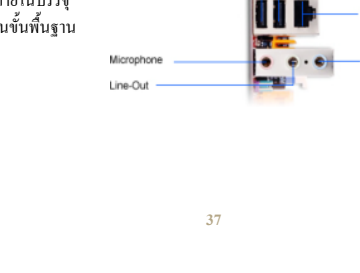

#### ่วนประกอบที่ส<del>ำ</del> ہ ا าค ັ ญบนเมนบอร ൳ ด

2. หน่วยความจำรอมไบออส และแบตเตอรรี่แบ็คอัพ ไบออส BIOS หรืออาจเรียกว่าซีมอส (CMOS) เป็นชิพ หน่วยความจำชนิด หนึ่งที่ใช้สำหรับเกีบข้อมูล และ โปรแกรมขนาดเล็กที่จำเป็นต่อการบูตของระบ คอมพิวเตอร์

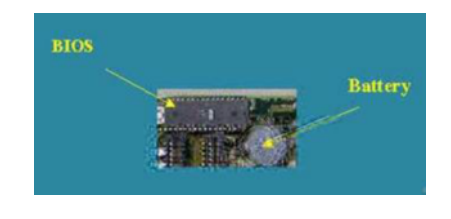

### **38**

### **,=%%-> ')?@A Main Board**

### 3. หน่วยความจำแคชระดับ**สอ**ง

เป็นอุปกรณ์ ตัวหนึ่งที่ทำหน้าเป็นเสมือนหน่วยความจำ บัฟเฟอร์ให้กับซีพียู โดยใช้หลักการที่ว่า การทำงาน ร่วมกับอุปกรณ์ที่ความเร็วสูงกว่า จะทำให้เสียเวลาไปกั ร่วมกับอุปกรณ์ที่ความเร็วสูงกว่า จะทำให้เสียเวลาไปกับ<br>การรอคอยให้อุปกรณ์ ที่มีความเร็วต่ำ ทำงานจนเสร็จสิ้น ถง เพราะซ ⊴ พียูมีความเร็วในการทำงานสูงมาก การที่ซีพียู <u>ရ</u> ע ่องการข้อมูล ซักชุดหนึ่งเพื่อนำไปประมวลผลถ้าไม่มี หน่วยความจำแคช

#### **, %%-> ')?@A Main Board**

**4.สล็อต** ขีดความสามารถของเมนบอร์ดขึ้นอยู่กับการมีสล็อต และลักษณะชนิด ของสล็อต เพราะหากมีสล็อตหลายสล็อตก็หมายถึงการขยายหรือเพิ่มอุปกรณ์ ฮาร์ดแวร์อื่นได้

ชนิดของสล็อตที่มีกับเมนบอร์ดประกอบด้วย

4.1.PCI เป็นสล็อตที่มีไว้สำหรับเพิ่มฮาร์คแวร์ต่าง ๆ เช่น เพิ่มการ์คเชื่อมต่อแลน การ์ควิดีโอ การ์ดเสียง

4.2.DIMM เป็นช่องใส่หน่วยความจำ ซึ่งปกติใช้ใด้กับ DDRAM

4.3.AGP ย่อมาจาก Accerelator Graphic Port เป็นสล็อตสำหรับใส่การ์ดจอภาพ แสดงผล

4.4.Ultra DMA/100 DMA ย่อมาจาก Direct Memory Access เป็นช่องทางของ การถ่ายโอนหน่วยความจำกับอุปกรณ์อินพุตเอาท์พุตที่มีการโอนย้ายข้อมูลเป็น บล็อก และต้องการความรวดเร็ว พอร์ตที่ใช้ DMA แบบนี้คือ ฮาร์ดดิสก์ ฟลอปปี้ \*- 5\*\*\*0(( ,#""(. **<sup>40</sup>**

# **!"#\$%&' (Storage)**

### 5.พอร์ตมาตรฐานต่าง ๆ **-,=%-> ')?@A Main Board**

บนเมนบอร์คจะมีการสร้างพอร์ตมาตรฐานต่าง ๆ เช่น USB พอร์ต ซึ่งปัจจุบันมีมากกว่า 1 พอร์ต อาจจะเป็น 2 ถ ج ง 4 พอร์ต พอร์ตขนานต่อเครื่องพิมพ์ พอร์ตอนุกรม (ปกติมีให้ 1-2 พอร์ต) พอร์ต PS/2 เมาส์ พอร์ต PS/2 ุค ⊴ ย์บอร์ด พอร์ตมาตรฐานเหล่านี้กำลังเพิ่มพอร์ตพิเศษบาง ชนิดเข้าไปด้วย เช่น พอร์ต Fly wire พอร์ตเชื่อมต่อวิดีโอ ความเร็วสูง IEEE1394 พอร์ต SVideo

#### **41**

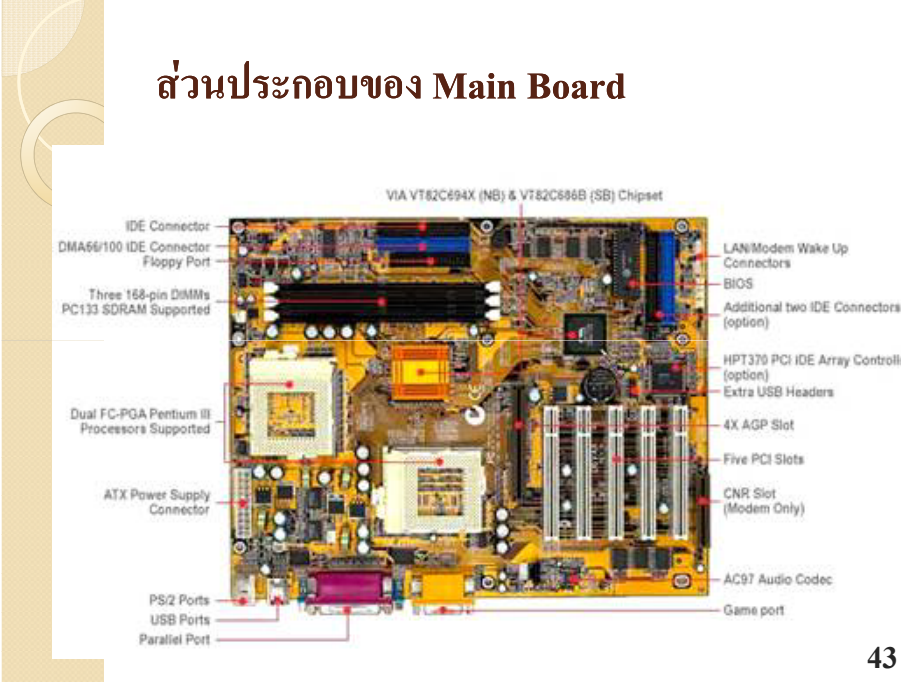

#### ส - **!"#\$%&' (Storage)**

แห**ล่งจ่ายไฟ (Power Supply)** เป็นส่วนสำคัญเช่นกัน เพราะถ้าไม่มี แหล่งจ่ายไฟ แล้วนั้น คอมพิวเตอร์จะทำงานได้อย่างไร แหล่งจ่ายไฟจะมี รูปทรงและการทำงานที่เป็นไปตามระบบปฏิบัติการของ mainboard เช่นกัน แหล่งจ่ายไฟ แบบ ATX นั้นมีการทำงานที่ดีกว่าและเหนือ กว่าการทำงาน ด้วยแหล่งจ่ายไฟ แบบ AT เพราะการปิดเปิดเกรื่อง ด้วยระบบ ATX นั้นจะมี การทำงานด้วย Software เป็นตัวกำหนดการทำงานสำหรับการ ปิดเปิดเครื่อง และเคส ATX นั้นจะมีการให้แหล่งจ่ายไฟ (Power Supply) มาให้ที่มาก กว่า แหล่งจ่ายไฟ แบบ AT ส่วนมากที่เคสแบบ ATX ให้มานั้นมักจะ อยู่ที่ 250 Watt ถึง 400 Watt ซึ่งเป็นพลังงานที่มากกว่าระบบ AT ทำให้มีความ ้<br>เสถียรภาพมากขึ้นนั่นเคง

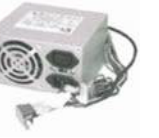

#### **42**

#### ส - **!"#\$%&' (Storage)**

แห**ล่งจ่ายไฟ (Power Supply)** เป็นส่วนสำคัญเช่นกัน เพราะถ้าไม่มี แหล่งจ่ายไฟ แล้วนั้น คอมพิวเตอร์จะทำงานได้อย่างไร แหล่งจ่ายไฟจะมี รูปทรงและการทำงานที่เป็นไปตามระบบปฏิบัติการของ mainboard เช่นกัน แหล่งจ่ายไฟ แบบ ATX นั้นมีการทำงานที่ดีกว่าและเหนือ กว่าการทำงาน ด้วยแหล่งจ่ายไฟ แบบ AT เพราะการปิดเปิดเครื่อง ด้วยระบบ ATX นั้นจะมี การทำงานด้วย Software เป็นตัวกำหนดการทำงานสำหรับการ ปิดเปิดเครื่อง และเคส ATX นั้นจะมีการให้แหล่งจ่ายไฟ (Power Supply) มาให้ที่มาก กว่า แหล่งจ่ายไฟ แบบ AT ส่วนมากที่เคสแบบ ATX ให้มานั้นมักจะ อยู่ที่ 250 Watt ถึง 400 Watt ซึ่งเป็นพลังงานที่มากกว่าระบบ AT ทำให้มีความ ้<br>เสถียรภาพมากขึ้นนั่นเคง

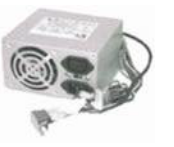

## 2. ส่วนประกอบประเภทซอฟต์แวร์

้ซอฟต์แวร์มีความสำคัญอย่างยิ่ง เพราะแม้ว่าจะมี ส่วนประกอบของคอมพิวเตอร์หรือฮาร์ดแวร์ที่ดี เพียงใด แต่ถ้าไม่มีระบบการสั่งงานคอมพิวเตคร์ หรือซอฟต์แวร์ที่มีคุณภาพ ระบบคอมพิวเตอร์นั้นก็ ใช้ประโยชน์ได้ไม่เต็มที่และมักจะไม่ได้รับความ นิยม

ระบบการสั่งงานคอมพิวเตอร์ที่ใช้ทางด้านออกแบบ ้แบ่งออกเป็น ๓ ด้านใหญ่ๆ ได้ดังนี้

45

## 2. ส่วนประกอบประเภทซอฟต์แวร์

1. ด้านการเขียนภาพ (graphic) ระบบการสั่งงาน ึ คอมพิวเตอร์ด้านนี้สร้างขึ้นเพื่อช่วยในการเขียนและ แสคง ภาพ ระบบการสั่งงานคอมพิวเตอร์ที่ดีควรจะ แสคงภาพได้ใกล้ความจริงและเข้าใจง่าย ้<br>คอมพิวเตอร์ช่วยในการออกแบบด้าน**การเขียนมาก** ์ ขึ้นเรื่อยๆ ในปัจจุบัน ระบบการสั่งงานคอม-พิวเตอร์ ้<br>เหล่านี้สามารถช่วยในการวาดภาพลายเส้นของ ์ ชิ้นงานในระบบ ๒ และ ๓ มิติได้แล้ว วิธีใช้ง่ายมาก

## ส่วนประกอบประเภทซอฟต์แวร์

่ 2. ด้านการวิเคราะห์ ระบบการสั่งงานคอมพิวเตอร์ด้านนี้สร้างขึ้น เพื่อช่วยในการคำนวณและวิเคราะห์ชิ้นงาน ผลการคำนวณและ วิเคราะห์จะทำให้ผู้ออกแบบได้ข้อมูล ทางตัวเลขที่เกี่ยวข้อง ้ รวมทั้งข้อมูลด้านคุณภาพใด้อย่างสะดวกและรวดเร็ว ซึ่งถ้าไม่ ้ตรงตามความต้องการก็สามารถแก้ไขเปลี่ยบแปลงได้ ใบการ วิเคราะห์จำเป็นต้องเกี่ยวข้องกับการแก้ปัญหาทางคณิตศาสตร์เชิง ตัวเลข (numerical problem) ดังนั้นผู้ที่พัฒนาระบบการสั่งงาน ี คอมพิวเตอร์ด้านนี้จึงจำเป็นต้องรู้ปัญหา ทางคณิตศาสตร์ที่ ้เกี่ยวข้องกับงานออกแบบและการแก้ปัญหาโดยวิธีการเชิงตัวเลข (numerical method) ซึ่งคอมพิวเตอร์สามารถช่วยได้ดี ความยาก ง่ายของปัญหาขึ้นอยู่กับจุดประสงค์ของการวิเคราะห์

## 2.ส่วนประกอบประเภทซอฟต์แวร์

3. ด้านการเก็บข้อมูล ระบบการสั่งงานคอมพิวเตอร์ด้านนี้สร้างขึ้นเพื่อ ้ช่วยจัดเก็บข้อมูลด้านการ ออกแบบข้อมูลของชิ้นงานที่ต้องใช้ในการ ้ออกแบบนั้นจัดได้ว่ามีความซบซ้อนมาก ข้อมูลของชิ้นงานอาจแบ่งได้ เป็น ๑ ประเภทคือ

(ก) ข้อมูลที่ต้องใช้ในการเขียนแบบ ได้แก่ รูปร่าง สีสัน ลวดลาย และพิกัด (coordinate) ต่างๆ ของชิ้นงาน เป็นต้น

(ข) ข้อมูลที่ต้องใช้ในการวิเคราะห์ ได้แก่ คุณสมบัติของวัสดุ น้ำหนัก และขนาดของชิ้นงาน เป็นต้น

(ค) ข้อมูลประจำตัว ได้แก่ ชื่อรุ่นและผู้ออกแบบ วันเดือนปีที่ ้ออกแบบ และอวามสัมพับธ์กับชิ้นงาบ

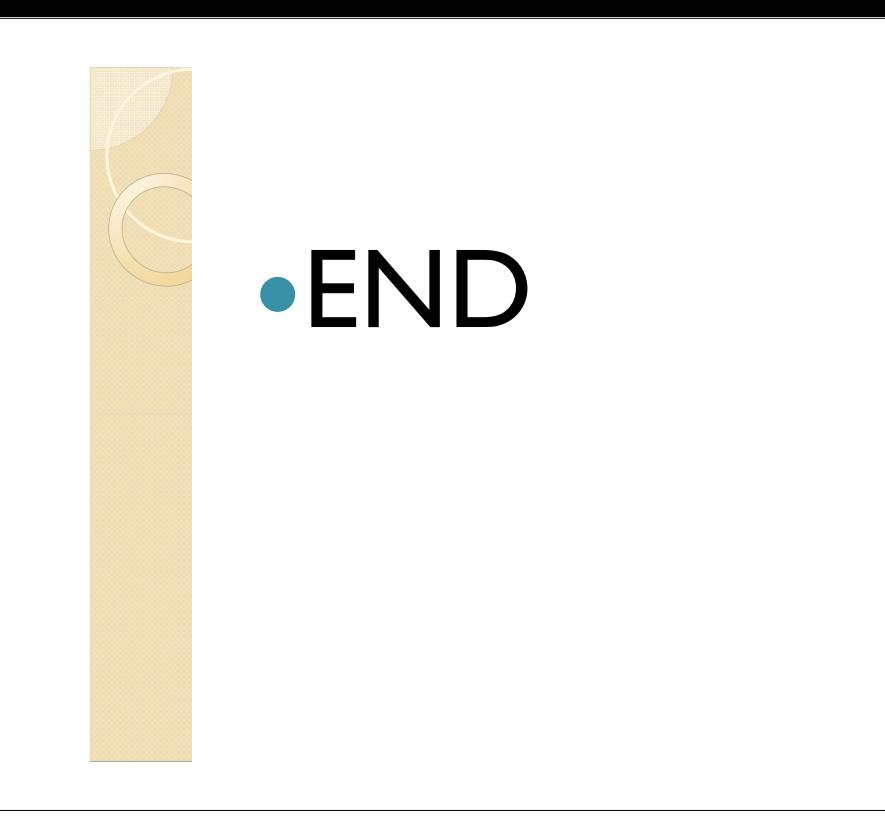